Bernard PICHON (\*) Département Cassiopée à Nice UMR 6202 du CNRS Observatoire de la Côte d'Azur BP 4229 , 06304 Nice Cedex 04

Courriel : Bernard.Pichon@obs-nice.fr Courriel : Bernard.Pichon@obs-azur.fr Courriel : Bernard.Pichon@oca.eu

Disponible à : http://www.obs-nice.fr/pichon/cours.html Disponible à : http://www.oca.eu/pichon/cours.html

# **FORTRAN 90/95 : QUELLES NOUVEAUTÉS ?**

### **Nouvelle Norme ISO :**

aussi (maintenant) 1539-1:2004 plus (bientôt) un TS (co-array)

Langage de base :1539-1:1996 plus TR 15580 et TR 15581

Mais aussi des Normes collatérales :

1539-2 dite ISO\_VARYING\_STRING 1539-3 sur le préprocesseur Fortran dit aussi CoCo

**Norme vivante :** Caractéristiques *dépréciées*, obsolètes ou détruites (F95,f2k)

Fortran 2003 (f2k) : quelques compilateurs en cours d'élaboration

Remarque : Disponibilité de (*bons*) compilateurs, de bibliothèques

(\*) : Membre du Groupe d'Experts (GE5) de l'AFNOR/CGTI/CN22 (Fini !) Un des 3 membres représentant la France (et le seul du CNRS !) du groupe de travail de l'ISO-IEC/JTC1/SC22/WG5 (Fortran)

# **I-a : F90/95 ET LE CONFORT D'ÉCRITURE**

Format libre (jusqu'à 132 caractères par ligne !)

Caractère de continuation en fin de ligne : &

Caractère de commentaire (de fin et de début de ligne) : !

Rôle significatif du blanc

Délimiteurs de chaînes de caractères : ' ou " pour un *seul* caractère : 'a' pour une chaîne : "C'est l'été"

Noms de variables pouvant atteindre 31 caractères (dont \_ )

Les minuscules font partie du standard et sont identiques aux majuscules Double Precision :: SpeedOfLight

Séparateurs d'instructions : *;*  $A = 0$  ;  $B = 0$  ;  $C = 0$ 

Écriture des opérateurs logiques :  $\langle , \rangle$ ,  $\langle = , \rangle = , \rangle = , \rangle =$ 

Directive INCLUDE

Quelques caractères d'usage *réservé* (voir par la suite) : (/, /),  $\frac{1}{6}$ , : voir …. [ ]

Questions de vocabulaire (voir par la suite) :

Constantes littérales et constantes nommées, Unités de stockage, Portée (unité de --), Unité hôte, Fonction d'interrogation

## **I-b : F90/95 ET LE CONFORT DE PROGRAMMATION**

Instruction : Implicit None

Possibilité de nommer l'instruction END associée à une unité de programme :

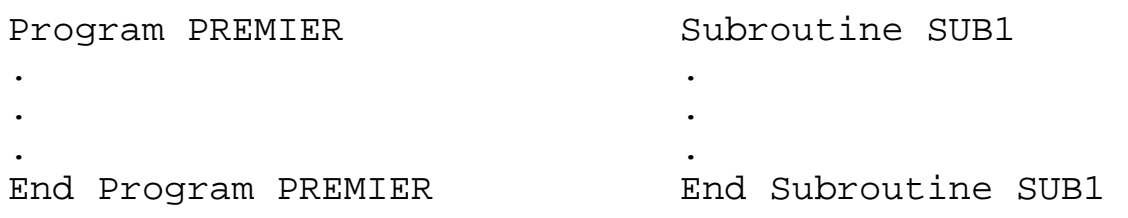

Possibilité de donner des noms aux constructions IF et DO :

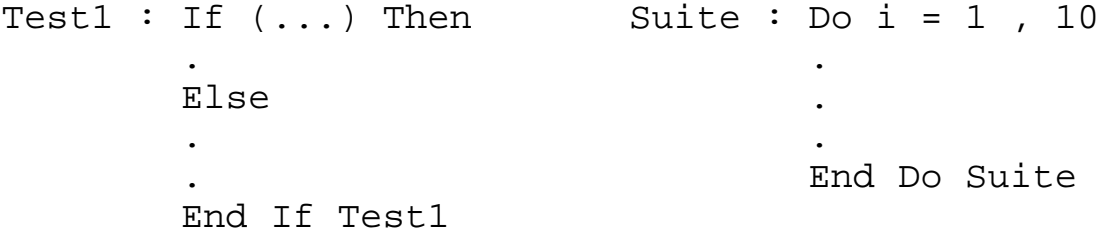

Possibilité bien plus grande pour définir des constantes nommées, y compris pour des tableaux : Real, Dimension(100), Parameter :: ...

Liste d'attributs par objet et initialisation des variables :

```
Integer :: count = 0
Real, Dimension(0:9) :: A 
Real, Dimension(10,10), Save :: B
```
Remarque : Attribut Save (*très*) recommandé

### **Constructions DO :**

```
 DO , END DO , CYCLE et EXIT 
B1 : Do
          ...
          If (...) CYCLE B1 
          ...
B2 : Do
              ...
             If (...) CYCLE B1 
              ...
              If (...) EXIT B2 
              ...
          End Do B2
          ...
          If (...) EXIT B1 
          ...
       End Do B1
```
### **Construction CASE :**

 SELECT CASE , END SELECT , CASE et CASE DEFAULT Select Case (I) Select Case (rep) Case (0) Case('y', 'Y', 'o', 'O') ... ... Case (1,3) Case('n', 'N') ... ... Case (2,4:6) Case Default ... I mauvaire Case (7:) ... ! reponse ... End Select Case Default ... End Select

Pour mémoire (voir par la suite) : WHERE et FORALL

Remarque : On peut reconstruire DO WHILE avec EXIT !

Amélioration des E/S avec des fonctionnalités supplémentaires :

```
E/S par listes nommées : NAMELIST 
Advance="No" 
Status="Replace" 
Action="Read" , "Write" , "ReadWrite" 
Position="Rewind" , "Append" , "AsIs" 
voir aussi: Blank=, Delim=, Pad=
```
Nouvelle instruction du type 'Inquire' : Instruction Inquire par liste

Amélioration de quelques formats :

Rappel (F77) : formats dynamiques, descripteur ': ' Descripteur d'édition pour des entiers : B , O , Z Descripteur d'édition pour des réels : EN , ES Descripteur de contrôle : TR , TL et aussi BN et BZ Format de sortie minimal (F95) *e.g.* I0

### **Quelques fonctions intrinsèques supplémentaires :**

```
pour des nombres : 
       CEILING et FLOOR (vs. INT et NINT ) 
       MODULO (vs. MOD ) 
pour des caractères : 
       ACHAR et IACHAR (vs. CHAR et ICHAR ) 
pour des chaînes de caractères : 
       LEN_TRIM et TRIM 
       ADJUSTL et ADJUSTR 
       aussi : VERIFY , SCAN , REPEAT 
pour des appels systèmes : 
       RANDOM_NUMBER , RANDOM_SEED 
      DATE_AND_TIME, SYSTEM_CLOCK, CPU_TIME (F95)
pour des manipulation de bits :
       BTEST , IBCLR , IBSET 
       IAND , IEOR , IOR , NOT 
       ISHIFT , ISHITC 
     aussi BIT_SIZE , IBITS , MVBITS 
pour manipuler directement dans la mémoire (cf. EQUIVALENCE ) : 
      TRANSFER
```
# **II : LA GRANDE NOUVEAUTÉ DE F90 :**

# **LE TRAITEMENT DES TABLEAUX**

### **Les procédures élémentaires :**

Les fonctions (mathématiques) de base sont devenues élémentaires On peut aussi créer des fonctions (F95) : parallèlisables ( PURE ) , élémentaires ( ELEMENTAL )

**Vocabulaire :** Rang, Étendue, Profil, Tableaux vides, Tableaux conformes

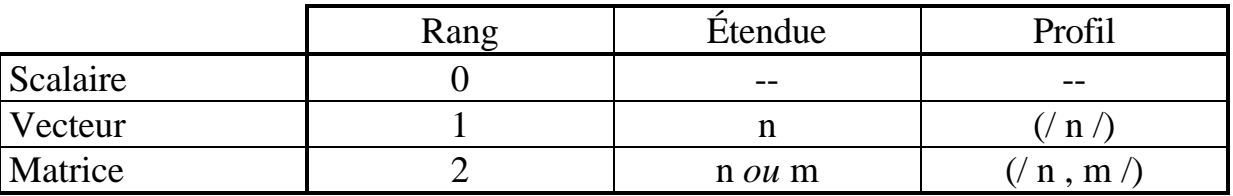

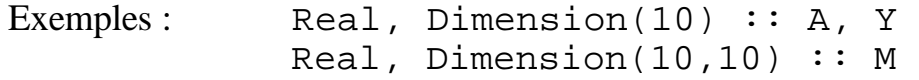

Constantes de type tableau, Constructeurs de vecteurs :

Integer, Dimension(3), Parameter  $::$  IJ= $( / 1, 4, 3 /)$ ...  $A = (/ (REAL(i), i=1,10) / )$ 

Sections de tableaux (*i.e.* sous-tableaux) y compris adressage indirect :

 $A(:5)$   $M(1,:)$   $A(IJ)$ 

**ATTENTION :** ne pas utiliser de sections (: ) de tableaux si ce n'est pas voulu !!

Calculs sur des tableaux complets ou des sections :

 $A = 2. * Y + 1.$  $A(:5) = SIM(M(1,1:9:2))$  $A(3:10) = A(1:8)$  $M($ :,(/i,j/))) =  $M($ :,(/j,i/))

### Fortran 90/95 Page 7

### **Allocation dynamique :**

```
Attribut ALLOCATABLE 
Instructions ALLOCATE et DEALLOCATE 
Fonction d'interrogation ALLOCATED 
Real, Dimension(:), Allocatable :: AA 
...
ALLOCATE ( AA(0:N) , Stat=ios ) 
...
If (ALLOCATED(AA)) & ! i.e. de 0 a N 
     AA = (/ (REAL(i), i=LBOUND(AA),UBOUND(AA)) /)
...
DEALLOCATE ( AA )
```
**Objets automatiques :** Très utile pour des tableaux de travail (*Attention à la pile*)

```
Subroutine SWAP(A1,A2) 
    Real, Dimension(:) :: A1, A2
    Real, Dimension(Size(A1)) :: W 
   W = A1 ; A1 = A2 ; A2 = WEnd Subroutine Swap
```
**Passage de tableaux en arguments :** utilisation des modules (*cf. infra*) MAIS ...

```
Module MOD_SUB 
    Implicit None
Contains
   !
    Subroutine SVOIR ( SVECT )
      Real, Dimension(:), Intent(In) :: SVECT
       Write(*,*) LBOUND(SVECT), UBOUND(SVECT)
    End Subroutine SVOIR
 !
    Subroutine AVOIR ( AVECT )
       Real, Dimension(:), Allocatable, Intent(In) :: AVECT
       Write(*,*) LBOUND(AVECT), UBOUND(AVECT)
    End Subroutine AVOIR
    !
End Module MOD_SUB
!!!!
Program COLON
    USE MOD_SUB
    Implicit None
    Real, Dimension(:), Allocatable :: ATAB
    Integer :: ios
 !
   Allocate( ATAB(-10:H10) , Stat=ios) ; If ( ios /= 0 ) STOP " 1 "
 !
    Write(*,*) LBOUND(ATAB), UBOUND(ATAB)
    Call SVOIR ( ATAB )
    Call AVOIR ( ATAB )
   Call AVOIR ( ATAB(:) ) : pas la meme chose du tout !!!
    !
    STOP " "
End Program COLON
```
### Fortran 90/95 Page 8

### **Procédures intrinsèques pour utiliser des tableaux :**

Concernant les caractéristiques des tableaux : LBOUND , UBOUND , SIZE , SHAPE

Concernant les éléments extrémaux des tableaux : MINVAL , MAXVAL , MINLOC , MAXLOC

Pour la somme et le produit des éléments de tableaux : SUM , PRODUCT

> Il y a aussi les arguments optionnels : DIM et MASK (**très** utile) SUM ( M , Dim=1 , Mask=BB>0. )

Pour l'algèbre linéaire : DOT PRODUCT, MATMUL, TRANSPOSE

Pour la 'transformation' des tableaux (et aussi l'initialisation) : RESHAPE

Pour des tableaux logiques : ALL , ANY , COUNT

Pour des opérations de décalage : CSHIFT , EOSHIFT

Aussi :

MERGE , PACK , UNPACK , SPREAD

# *Il faut l'utiliser pour y croire !*

oralité : Presque plus besoin d'écrire de boucles DO et cela, sans faire d'erreurs, par exemple, sur les bornes ou les dimensions des tableaux (40% des programmes sont faux pour cette unique raison).

### **Optimisation (de la mémoire, de la pile) :** ATTENTION pour de grands tableaux !

```
Double Precision, Dimension(ndim,ndim) :: A, B, C 
A = MATMUL( B , C )Do j = 1, ndim
   Do k = 1, ndim
      Do i = 1, ndim
        A(i, j) = A(i, j) - B(i, k) * C(k, j) End Do
    End Do
End Do
```
Voir, par exemple, BLAS-3 (bug/problème à contrôler dans xGEMM)

 $Pire (!): A = MATMUL( B , MATMUL(A, TRANSPOSE(B)))$ 

### **Pour commencer à faire de la parallélisation :**

Construction WHERE (éventuellement imbriquées en F95) : Instructions WHERE , ELSEWHERE , END WHERE Where  $(A > 0.)$  ! plot  $lin-log$ 

```
Y = LOG10(A)ElseWhere
  Y = -30. \qquad \qquad ! hors cadre
End Where
```
Construction FORALL (F95) : Instructions FORALL et END FORALL

```
ForAll ( I=1:10 ) A(I) = M(I,I)...
ForAll ( I=1:10 , J=1:10 ) 
   M(I,J) = 1. / REAL(I+J)End ForAll
```
Remarques : On peut imbriquer des instructions FORALL et WHERE On peut aussi ajouter un masque dans l'instruction FORALL

Il existe aussi des fonctions à valeur\_de\_tableau mais en F95, l'utilisation de l'attribut ELEMENTAL est conseillé !

# **III-a : F90/95 ET LE GÉNIE LOGICIEL**

Arguments nommés (nom-clé d'arguments) et arguments optionnels :

```
Attribut OPTIONAL 
     Fonction d'interrogation PRESENT 
Mode d'association des arguments (vocation) : 
     Attribut (ou instruction) INTENT de valeur In , Out ou InOut 
Interfaces explicites, visibles, implicites (USE), sans objet (F77) : 
     Déclaration INTERFACE et END INTERFACE 
     zero = CALCZERO (Fonc=Degre3, xinit=x0) 
     ...
     zero = CALCZRO (Degree3, xa=x0-1., xb=x0+1.)Real Function CALCZERO (FONC,xinit,xa,xb) Result (zero) 
         Interface
            Real Function FONC (x) 
                Real, Intent(In) :: x 
            End Function FONC 
         End Interface 
         Real,Optional,Intent(In) :: xinit, xa, xb 
      !
         Logical :: Newton, Dicho 
      !
         Newton = PRESENT(xinit) 
         Dicho = PRESENT(xa) .AND. PRESENT(xb) 
         !
         If ( Newton .AND. .NOT.Dicho ) Then 
            Call CALC NEWTON (FONC, xinit, zero ) ; Return
         End If
         !
         If ( Dicho .AND. NOT. Newton ) Then 
             Call CALC_DICHO ( FONC, xa, xb, zero ) ; Return 
         End If 
         !
         Write(*,*)" Usage non conforme " 
         zero = HUGE(zero) 
      !
     End Function CALCZERO
```
La déclaration explicite d'interface est **très utile** pour la déclaration d'arguments de type procédure et **obligatoire** pour la surcharge de fonction ou d'opérateurs.

### **Création de module :**

Instructions MODULE et END MODULE Importation de ressources avec USE avec, évt., la clause ONLY

• Cas de données seulement *e.g.* variables (remplacement des commons)

```
Module PRECISION
   Integer, Parameter :: SP = KIND(1.), &
                            DP = KIND(1.D0)End Module PRECISION 
...
Program TEST 
    USE PRECISION , P => DP 
    Real(P), Parameter :: Pi = 3.14159265358979323846_P 
 ! \text{ Real}(P), Parameter : \text{ Pi} = 4.0\ P * \text{ATAN}(1.0\ P) : \text{ f2k}End Program TEST
```
• Cas de procédures : création automatiques d'interfaces implicites Ce qui permet une meilleure utilisation des tableaux en arguments *ou* Procédures internes (on ne parle plus de fonction-instruction !) :

**CONTAINS** 

Voir l'exemple précédent sur les bornes d'un tableau (passage par descripteur).

**Les deux** : on commence à penser POO .... (voir plus loin)

### **Aussi :**

Clause RESULT :

Utile pour la lisibilité des fonctions et nécessaire pour les fonctions à valeur de tableau et en cas de récursivité.

Il existe aussi des pointeurs : Attribut POINTER et TARGET

**Remarque :** DOUBLE(qqch) est équivalent à : REAL(qqch,DP)

### **III-b : Compléments F90/95**

- Différents types numériques possibles (aussi pour les caractères) : Vocabulaire : Type par défaut, sous-type et paramètre de sous-type Fonction d'interrogation KIND Fonctions SELECTED\_INT\_KIND et SELECTED\_REAL\_KIND Spécificateur KIND= pour les fonctions intrinsèques
- Les fonctions qui renvoient les constantes machines de base : HUGE , TINY , EPSILON , PRECISION , RANGE DIGITS , MAXEXPONENT , MINEXPONENT , RADIX
- Les fonctions qui manipulent les nombres : EXPONENT , FRACTION , SCALE , SET\_EXPONENT NEAREST , RRSPACING , SPACING

### **À ne plus utiliser … (sauf exceptions…)**

Dimensionnement des tableaux avec \* ou, pire, avec (1)

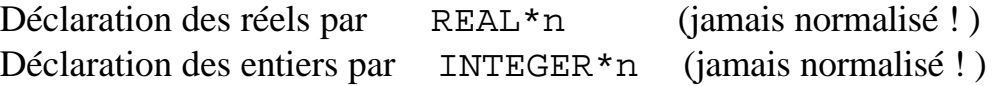

Déclaration des chaînes de caractères par CHARACTER\*n

Instruction PAUSE : à remplacer par Read(\*,\*)

Instructions COMMON , EQUIVALENCE , BLOCK DATA , SEQUENCE

Forme fixe du code source (col. 6, 7 et 72) pour du nouveau code !

Noms spécifiques pour les procédures intrinsèques (Fortran IV *i.e.* 66 !)

Fonction formule *ou* Fonction-Instruction (c'est traître à la lecture)

Descripteur d'édition H, IF arithmétique, Instruction GOTO calculé

## **IV : VERS UNE POO**

Attribut PUBLIC et PRIVATE : On rentre dans la POO !

### **Définition de type dérivé :** Instruction TYPE et END TYPE

```
Module PHYNU 
    USE PRECISION 
    Implicit None
    !
    Type NOYAU 
       Integer :: A, Z, N 
       Character(Len=2) :: El 
    End Type NOYAU 
    !
    Type NUCLIDE 
       Type(NOYAU) :: Nuc 
 Logical :: Stable = .True. ! F95 
 Real(SP) :: Lambda = 0._SP ! F95 
Real(DP) :: Y = 0._D P ! Abond. Mol. End Type NUCLIDE 
    !
End Module PHYNU 
Program TEST 
    USE PHYNU 
    Implicit None 
    !
    Type (NOYAU) :: My_Nuc, Alpha 
    Type(NUCLIDE) :: X, Y, Z 
    !
   Alpha = NOYAU(4, 2, 2, "He")11
   My Nuc = NOYAU(176,71,176-71,' " ") My_Nuc%El = SYMBOL(My_Nuc%Z) ! i.e. Lu 
    !
    X%Nuc = NOYAU(12,6,6," C") ! i.e. C12 
11
    Y = Alpha .REACT. X 
   Z = .REACAG. X ! i.e. Y = Z = O16 
    !
End Program TEST
```
Définition (déclaration), Instanciation et Initialisation :

Référence (accès) à un champ : %

Initialisation complète des objets dérivés en F95 (constructeur, destructeurs en f2k)

Création d'opérateurs et Surcharge d'opérateurs préexistants : Voir exemple précédent …

### **Obsolescence (Définie dans la Norme) :**

- Détruits en F95 ·
	- 1. Boucles DO avec des réels
	- 2. Branchement à une instruction END IF
	- 3. Instruction PAUSE : à remplacer par Read(\*,\*)
	- 4. Instruction GOTO assignée et Formats assignés
	- 5. Descripteur d'édition H
- Prévu pour être détruit :
	- 1. IF arithmétique
	- 2. Fins d'instructions DO multiples et/ou partagées
	- 3. Instruction RETURN multiple
	- 4. Instruction GOTO calculé
	- 5. Fonction formule *ou* Fonction-Instruction
	- 6. Instruction DATA parmi les instructions executables
	- 7. Fonction caractère dont le résultat est de longueur \*
	- 8. Forme fixe du code source (col. 6, 7 et 72)
	- 9. Déclaration des chaînes de caractères par CHARACTER\*n
	- 10.Dimensionnement des tableaux avec \* (??)

### **Nouveautés en cours de Fortran 2000 :**

- 1. Traitement des exceptions IEEE : Bloc ENABLE , END ENABLE
- 2. Interopérabilité entre le C et le Fortran
- 3. Format de sortie DT pour les types dérivés
- 4. Héritage et autres paradigmes pour un L.O.O.
- 5. ... et bien d'autres choses !

### **Instructions pouvant devenir obsolétes (dépréciées) :**

Instructions SEQUENCE , EQUIVALENCE Instructions COMMON , BLOCK DATA Directive INCLUDE (??) Instruction DO WHILE Écriture des DOUBLE PRECISION Noms spécifiques pour les procédures intrinséques